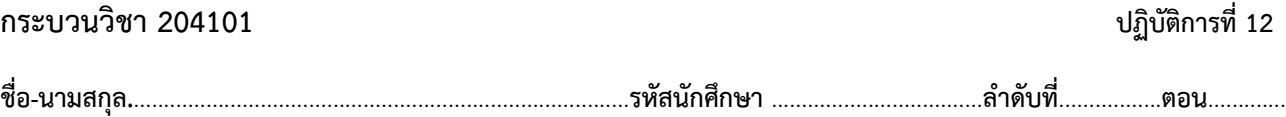

## **การบ้าน 12 เรื่อง NumPy และ Matplotlib**

- คำสั่ง
	- 1. จงเขียนโปรแกรมภาษา python
	- 2. เมื่อเขียนโปรแกรมภาษาไพทอน ต้องทดสอบการทำงานให้สมบูรณ์ก่อน
	- 3. ให้คัดลอกโปรแกรมภาษาไพทอนลงในกระดาษหรือไฟล์เอกสารเดียวกันในแต่ละข้อ
	- 4. การตั้งชื่อไฟล์ อยู่ในรูปแบบ Paa b xxxxxxxx เมื่อ aa หมายถึง หมายเลขปฏิบัติการ b หมายถึง ลำดับข้อ และ xxxxxxxxx คือ รหัสประจำตัวนักศึกษา ส่วนนามสกุล (Filetype) คือ docx หรือ pdf หรือ png หรือ jpg เช่น P12\_1\_621610034.pdf หมายถึง เป็นงานในปฏิบัติการที่ 12 ลำดับข้อที่ 1 และรหัสนักศึกษา คือ 621610034
	- 5. การส่งงานที่ เว็บไซต์ของภาควิชา **[http://www](http://www.cs.science.cmu.ac.th/).cs.science .cmu.ac.th >** คลิกเมนูหัวข้อ **Courses > Assignment Submission System** หลังจากนั้นให้ **Login** ด้วย **Username** และ **Password** เป็นอันเดียวกันกับที่นักศึกษาได้รับจาก มหาวิทยาลัยสำหรับใช้งานอีเมล์ของมหาวิทยาลัย

หมายเหตุชื่อไฟล์ที่ upload ต้องกำหนดให้ถูกต้อง ระบบการบ้านจะรับเฉพาะชื่อไฟล์ที่ถูกต้องเท่านั้น (ตัวอักษรพิมพ์เล็ก พิมพ์ใหญ่ ระบบรับได้ทั้งคู่ ถือว่าเป็นตัวเดียวกัน)

## **การบ้าน 12 มีทั้งหมด 2 ข้อ**

**โจทย์ข้อที่ 1.** จงเขียนโปรแกรมเพื่อแก้ระบบสมการเชิงเส้นตรง ต่อไปนี้

$$
2x + 4y + 6z = 18
$$
  

$$
4x + 5y + 6z = 24
$$
  

$$
3x + y - 2z = 4
$$

ระบบสมการข้างต้น สามารถแทนในรูปเมทริกซ์ได้ ดังนี้

$$
A = \begin{bmatrix} 2 & 4 & 6 \\ 4 & 5 & 6 \\ 3 & 1 & -2 \end{bmatrix}, B = \begin{bmatrix} 18 \\ 24 \\ 4 \end{bmatrix}, X = \begin{bmatrix} x \\ y \\ z \end{bmatrix}
$$

สามารถแก้ระบบสมการเพื่อหาค่า **x y** และ z ได้โดย  $X = A^{-1}B$ 

**โจทย์ข้อที่ 2.** จงเขียนโปรแกรม (แสดงแผนภาพเชิงเส้น) เพื่อคำนวณและแสดงค่าฟังก์ชันการเพิ่มประชากร จากการศึกษาด้านประชากรศาสตร์ การเพิ่มจำนวนของประชากรในสิ่งมีชีวิตที่มีการสืบพันธุ์เพียงครั้งเดียวในช่วงชีวิตในแต่ละรุ่น จะมี การเพิ่มขึ้นอย่างรวดเร็วในช่วงระยะเวลาที่สภาพแวดล้อมเอื้ออำนวย ซึ่งเป็นช่วงระยะแรกของการเริ่มขยายพันธุ์ สามารถอธิบายการ เพิ่มประชากรในช่วงนี้ด้วยฟังก์ชันการเพิ่มจำนวนประชากรแบบเอ็กโพเนนเชียล (Exponential growth function) ดังนี้  $P(t) = P_0 e^{kt}$ 

เมื่อ () คือ จำนวนประชากร ณ เวลาที่ *t* <sup>0</sup> คือ จำนวนประชากรเริ่มต้น และ คือ ค่าคงที่การเติบโต (Growth constant)

ถ้าแบคทีเรียชนิดหนึ่งถูกนำมาเลี้ยงในจานเพาะเชื้อที่มีสภาพแวดล้อมเอื้ออำนวยต่อการเจริญเติบโตในช่วงระยะเวลา 2 ชั่วโมงแรก (120 นาที) เริ่มต้นมีแบคทีเรียในจานเพาะเชื้อจำนวน 200 ตัว และทุกๆ 1 นาที แบคทีเรียจะมีการขยายพันธุ์ให้กำเนิดรุ่นถัดไป ถ้า ค่าคงที่การเติบโตของแบคทีเรียชนิดนี้เท่ากับ 0.02 จงเขียนโปรแกรมเพื่อคำนวณและแสดงจำนวนประชากรในแต่ละรุ่นของแบคทีเรีย ในช่วงระยะเวลา 120 นาทีแรกของการเลี้ยงในจานเพาะเชื้อ